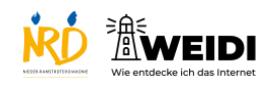

## Soziale Medien Aufbau: Instagram Konto erstellen

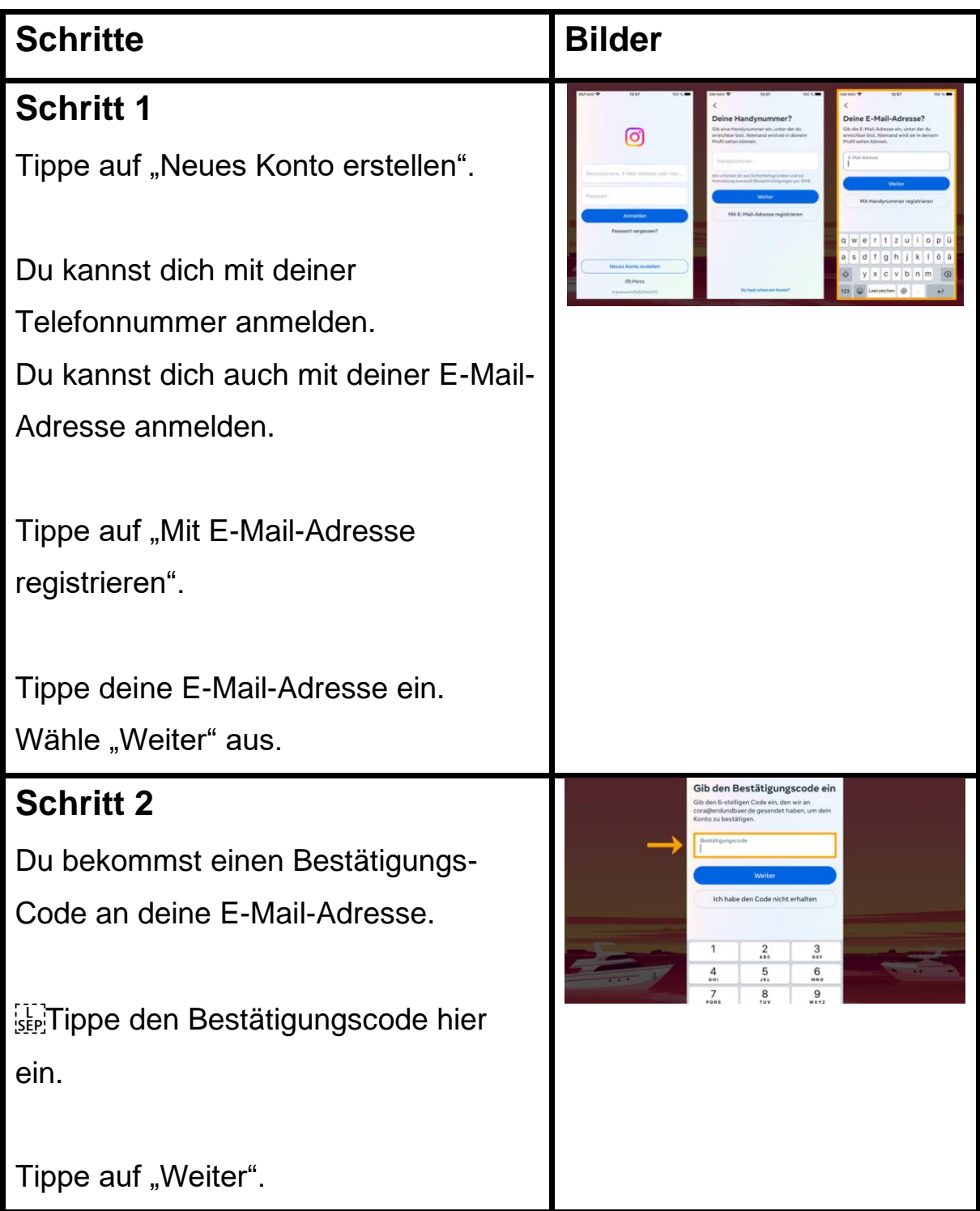

## Soziale Medien Aufbau: Instagram Konto erstellen

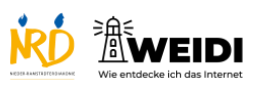

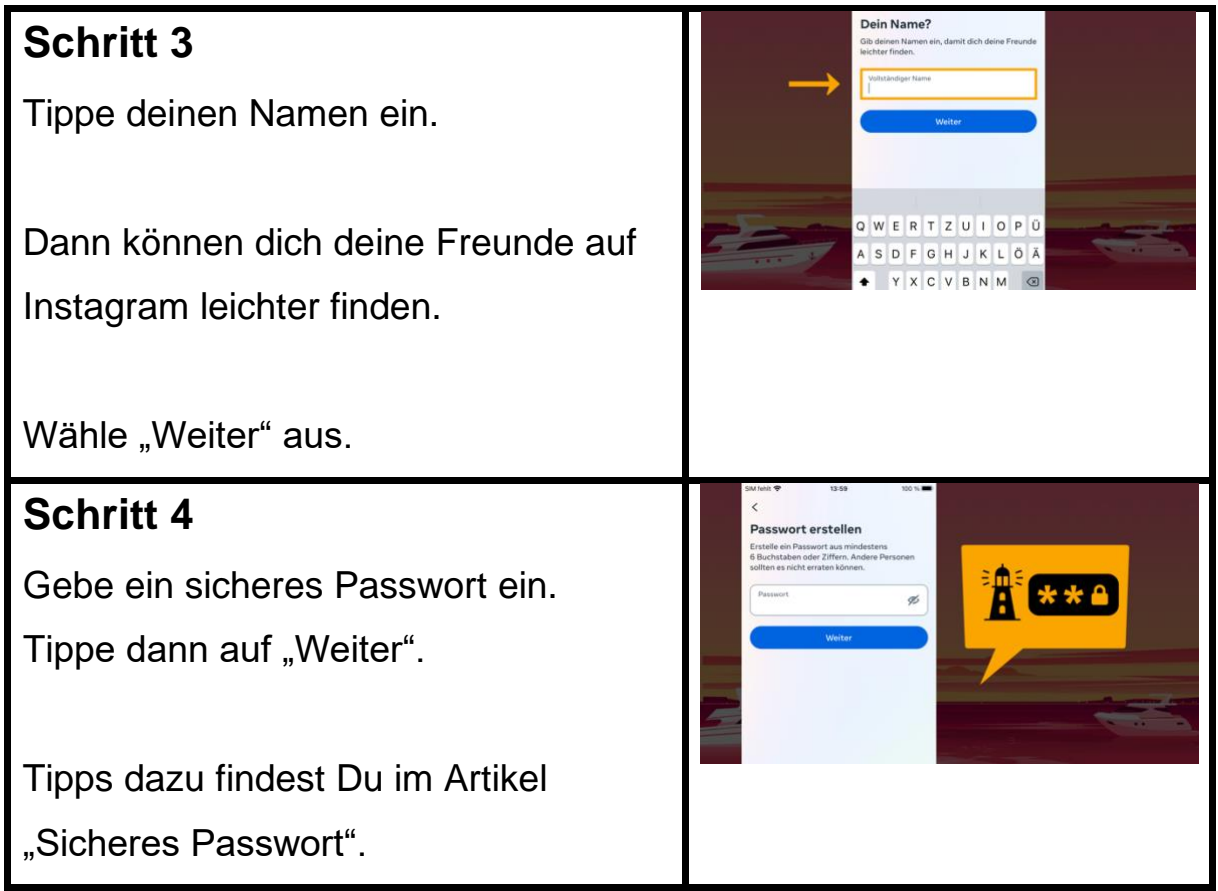

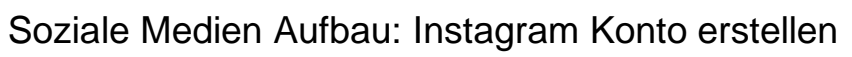

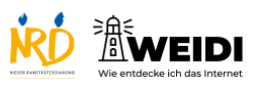

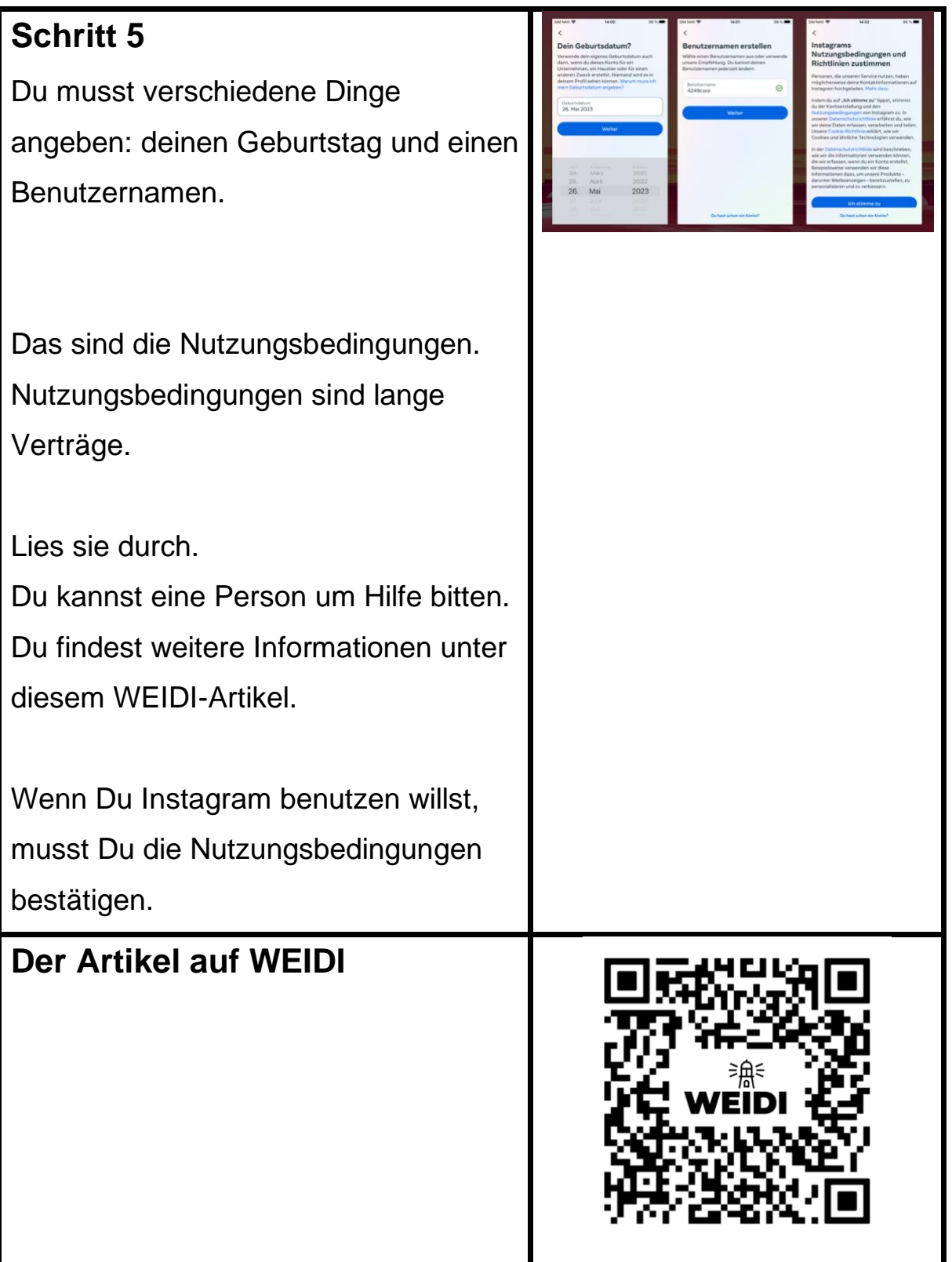